**Adobe Photoshop EXpress Keygen Crack Serial Key With Product Key [32|64bit] [Updated] 2022**

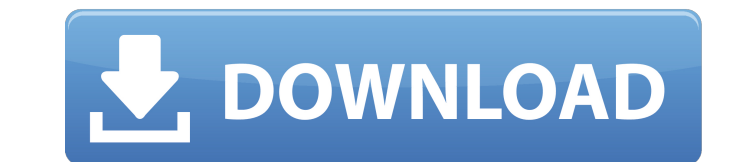

# **Adobe Photoshop EXpress Crack + Free 2022 [New]**

There are as many ways to use Photoshop as there are people who use Photoshop, so you should explore many different ways that you can use Photoshop to achieve your desired results. However, Photoshop does have an assortmen provides an introduction to Photoshop's features and other tools for creating images and movie clips. We discuss layers, which are an essential tool for combining multiple images into one image. We also talk about image se how to use Photoshop's filters to apply interesting filters to images, and we provide step-by-step instructions for bringing images together in a composition. Building a Framework for Your Image Photoshop begins with a bla work and apply filters. Layers enable you to easily place and format text, colorize images, apply effects, organize your work, and more, without having to move or redo everything else. You can have multiple layers stacked layers. One of the wonderful things about layers is that you can select them (all) or deselect them (all) or deselect them (none) in order to work with them separately without messing up the rest of the image. Layers You m aspects of layers and combine them with the key terminology that Photoshop uses to describe layers. Understanding layers A layer is a type of file that Photoshop uses to organize and organize and organize your image. You c other elements appear on top of one another or on top of whatever is beneath the text or other elements. A layer is a file or graphical representation of the content of a layer consists of the pixels or bitmap images that layer. By default, Photoshop displays a box around all selected layers. You can move a layer down or up in the stack, by using the Move tool (Auto Center), and you can select or deselect a layer by clicking the color box o

# **Adobe Photoshop EXpress [32|64bit]**

Elements has additional features, such as layers and filters, which provide advanced editing capabilities and produce beautiful results. What are the different elements of Adobe Photoshop Elements? Elements gives you basic example, the tools for making pictures look sharper, removing unwanted objects, correcting color, and various filters, such as details, vignette plus edges and snapshot. With Elements, you will be able to select different crop, rotate, adjust the brightness and color, or create attractive effects. Elements also offers a selection of professional-level filters, such as the Halo, Vignette, Affinity and Shadows/Highlights. You can create color the atmosphere of the image. Adobe Elements is a very popular choice for all types of designers, but is also used by those looking to edit photos of different sizes or smaller projects. Photoshop Elements is a powerful too some Photoshop basics first. The Elements of Photoshop The Elements of Photoshop are a set of capabilities and tools to edit digital images. For example: Basic tools: such as applying basic editing techniques, sharpening t the image and create new images by segmenting and combining other elements. Additional features: such as a selection of different filters, a timeline for video editing capabilities. Adobe Photoshop Elements is a multimedia have all of the advanced tools of the professional version, making it easier to use. Adobe Elements Professional features Adobe Photoshop Elements is designed to be the perfect edition for people who edit images. It has th It also has tools for adding effects, for example, to create more attractive images, as well as the basic tools for segmenting images. The big advantage is that the user interface is simple, making it easier for beginners

## **Adobe Photoshop EXpress Crack + Free [32|64bit] Latest**

The Gradient tool creates customized gradients. This tool can be used for adding special effects. The Gradient tool can also be used to make transparent or translucent images. The Pen tool allows you to create vectors or s editing text and special effects. The Eraser allows you to remove unwanted areas of an image. The Eraser tool can also be used to edit lines, shapes, and perspective. Let's start with colors! The Color Picker is a great fe combination Ctrl + Alt + C or by using the Window Color menu. The Color Picker will return the RGB values of the currently selected color. It can also create the equivalent hexadecimal color values. The Color Picker can be background color of an image to another one. Also, with the Colors panel we can control the Hue, Saturation, and Lightness of an image. The Eyedropper is used to sample colors directly from the image. Brushes! The Brush to can be used to add texture, color, or special effects to an image. We can also use the Brush tool to correct colors on a selection or to create a new selection. The Paint Bucket tool is one of the main tools in Photoshop. image. There is a powerful drawing tool in Photoshop. It is known as the pen tool or the PEN tool. It allows us to draw lines, rectangles, circles, ellipses, and more. The line tool can be used to create outlines and backg found images, make precise selections, create more advanced shapes, and much more. The Pen Tool is a painting tool in Photoshop. It allows us to paint anything that we want on our layer. It is a powerful tool that allows u out!

The Gradient tool works by picking a foreground color and a background color. Once picked, you can change the color and direction of the gradient by using the toolbox. The Eraser tool is used for erasing unneeded or unwant creating special effects. It is used to draw specific strokes, creating special effects such as overlapping objects or collaging images. The Smudge tool is used to change the color of an object. The Healing Brush tool allo painting over it. Writing The outlines mode in the pen tools can be used to write text. The size of the text that you type and the effect of the text (such as bold or italic) can be adjusted on the Pen tool options. Other you are working on. With this tool, you can paint or erase parts of the image with the fluidity of a paintbrush. The Liquify tool in Photoshop allows you to make your image less or more jagged, or to distort the pixels on Category:Digital art Category:Graphic design Category:Raster graphics editors Category:Graphics software FILED NOT FOR PUBLICATION JAN 12 2011

# **What's New in the?**

#### **System Requirements For Adobe Photoshop EXpress:**

Minimum: Operating System: Windows XP (SP3) Processor: Intel® Core™2 Duo T7300 2.16 GHz Memory: 3 GB RAM Hard Disk Space: 1.2 GB Graphics Card: NVIDIA® GeForce® GTS 450 DirectX®: Version 11 Additional Notes: The Network G Player Recommended: Operating System: Windows Vista/Windows 7/Windows 8 Processor: Intel® Core™ 2 Duo

[https://www.inge-cultura.org/wp-content/uploads/2022/07/Photoshop\\_CC\\_2015\\_version\\_17.pdf](https://www.inge-cultura.org/wp-content/uploads/2022/07/Photoshop_CC_2015_version_17.pdf) <https://sussexteachers.co.uk/sites/default/files/webform/takgiss106.pdf> <https://wanoengineeringsystems.com/photoshop-cc-2015-for-windows-latest/> <https://nisharma.com/adobe-photoshop-2022-version-23-0-2-key-generator-updated-2022/> <http://anhhotgirls.com/photoshop-2022-version-23-2-crack-file-only-with-registration-code-free-x64/> <https://www.gift4kids.org/adobe-photoshop-cc-product-key-free-download-for-pc/> [https://www.careerfirst.lk/sites/default/files/webform/cv/Adobe-Photoshop-CC-2015-version-17\\_5.pdf](https://www.careerfirst.lk/sites/default/files/webform/cv/Adobe-Photoshop-CC-2015-version-17_5.pdf) <https://healthyimprovementsforyou.com/adobe-photoshop-2021-version-22-0-1-keygen-generator-download/> <https://aapanobadi.com/2022/07/05/photoshop-2022-version-23-0-1-activation-activator-final-2022/> <https://www.myai-world.com/photoshop-2021-version-22-4-patch-full-version-for-pc-latest/> <https://ocpe.mcw.edu/system/files/webform/Adobe-Photoshop-CC-2015.pdf> <https://pur-essen.info/2022/07/05/photoshop-2021-version-22-0-0-hack-patch-lifetime-activation-code-march-2022/> <https://yibs.yale.edu/system/files/webform/summer-2022-fellowships/recommendation/adobe-photoshop-2021-version-2201.pdf> <https://certificacionbasicamedicina.com/blog/index.php?entryid=3038> <https://www.bdu.edu.et/graduatapp/sites/bdu.edu.et.graduatapp/files/webform/Adobe-Photoshop-2022-Version-230.pdf> [https://cdn.scholarwithin.com/media/20220704180217/Photoshop\\_2021\\_Version\\_2231.pdf](https://cdn.scholarwithin.com/media/20220704180217/Photoshop_2021_Version_2231.pdf) [http://www.renexus.org/network/upload/files/2022/07/XIAx9xDYr5NhNqo5kja8\\_05\\_1060c23c525a7e9d5846b562785b32fb\\_file.pdf](http://www.renexus.org/network/upload/files/2022/07/XIAx9xDYr5NhNqo5kja8_05_1060c23c525a7e9d5846b562785b32fb_file.pdf) <http://thingsforfitness.com/?p=28059> <https://konnektion.com/advert/photoshop-2021-version-22-3-with-key-free-download/> <https://www.cakeresume.com/portfolios/adobe-photoshop-cc-2015-keygen-crack-setup-free-d> <https://www.exploreveraguas.com/wp-content/uploads/2022/07/xerpar.pdf> <https://www.lbbskin.com/journal/lifestyle/adobe-photoshop-cc-2015-version-18-license-key-latest/> <https://ourlittlelab.com/adobe-photoshop-cc-2014-crack-keygen-with-serial-number-with-serial-key-mac-win/> <https://mynaturalhomecuresite.com/adobe-photoshop-2021-version-22-4-1-crack-activation-code-free-license-key-for-windows-2022/> <https://massagemparacasais.com/?p=7287> <https://buckeyemainstreet.org/photoshop-cc-2014-crack-keygen-with-serial-number/> <https://coleccionohistorias.com/2022/07/05/adobe-photoshop-2022-version-23-4-1-download-for-pc-latest/> <http://brotherskeeperint.com/2022/07/adobe-photoshop-2021-version-22-4-3-product-key-download-mac-win-2022/> <https://4j90.com/photoshop-express-win-mac-latest/> <https://educa.neurolabbo.com/blog/index.php?entryid=5756>